### **sddec20-11: Dash Cam Defender**

Bi-Weekly Report 5 October 13- October 26

### **Team Members**

Evan Timmons *— Team Leader* Ismael Duran *— Full Stack Developer* Danny Yip *— Head Test Engineer* Cobi Mom *— Chief Mobile Engineer* Durga Darba *— Head Data Engineer* Scott Vlasic *— Head Hardware Concept Engineer*

# **Summary of Progress this Report**

Dashcam Defender**™** Jetson GUI Team - Evan

- Configured the local prototype board to run the GUI
- Downloaded an implemented the necessary libraries and tools to ensure proper compatibility
- A completed custom solution to split camera input into multiple virtual cameras, allowing for video preview, recording and ALPR simultaneously

Dashcam Defender**™** Hardware Team - Durga & Scott

- Met with the Software Development team to coordinate strategy for video naming conventions.
- Performed basic video upload testing to the Amazon S3 bucket

Software Development Team - Ismael, Danny & Cobi

- Create an API calls for the mobile application to be able to register to their account and be able to retrieve the registered car of the user
- Discussed with the team to plan how the database structure that will allow the mobile application to be able to view the videos directly from the mobile application
- Create add car button and create car info button at the car selection page

#### **Pending Issues**

Dashcam Defender**™** Jetson GUI Team - Evan

● Resolve problem with FFmpeg video encoding causing video files to corrupt before opening

Dashcam Defender**™** Hardware Team - Scott & Durga

- Find a way to ensure that the videos saved on the Jetson are named properly so that the software team can access them
- Send saved video to the s3 bucket.
- Integrate Evan's GUI with the AWS connection scripts

#### **Plans for Upcoming Reporting Period**

Dashcam Defender**™** Jetson GUI Team - Evan

- Integrate the GUI system with the backend operation
- Seamlessly implement JSON and mp4 output with GUI button interface
- Test prototype system fully against benchmark values

Dashcam Defender**™** Hardware Team - Scott, Evan & Durga

● Figure out ways to handle memory management on the board with the save videos.

● Make API calls to the backend database to save the location of videos with the naming convention Software Development Team - Ismael, Danny & Cobi

- Create the video player interface that will allow the user to watch a video directly on their phone
- Create an API calls the will get the video URL location to allow streaming on the mobile application
- Develop a Lambda function to handle license plate data coming from the Jetson

# **Individual Contributions**

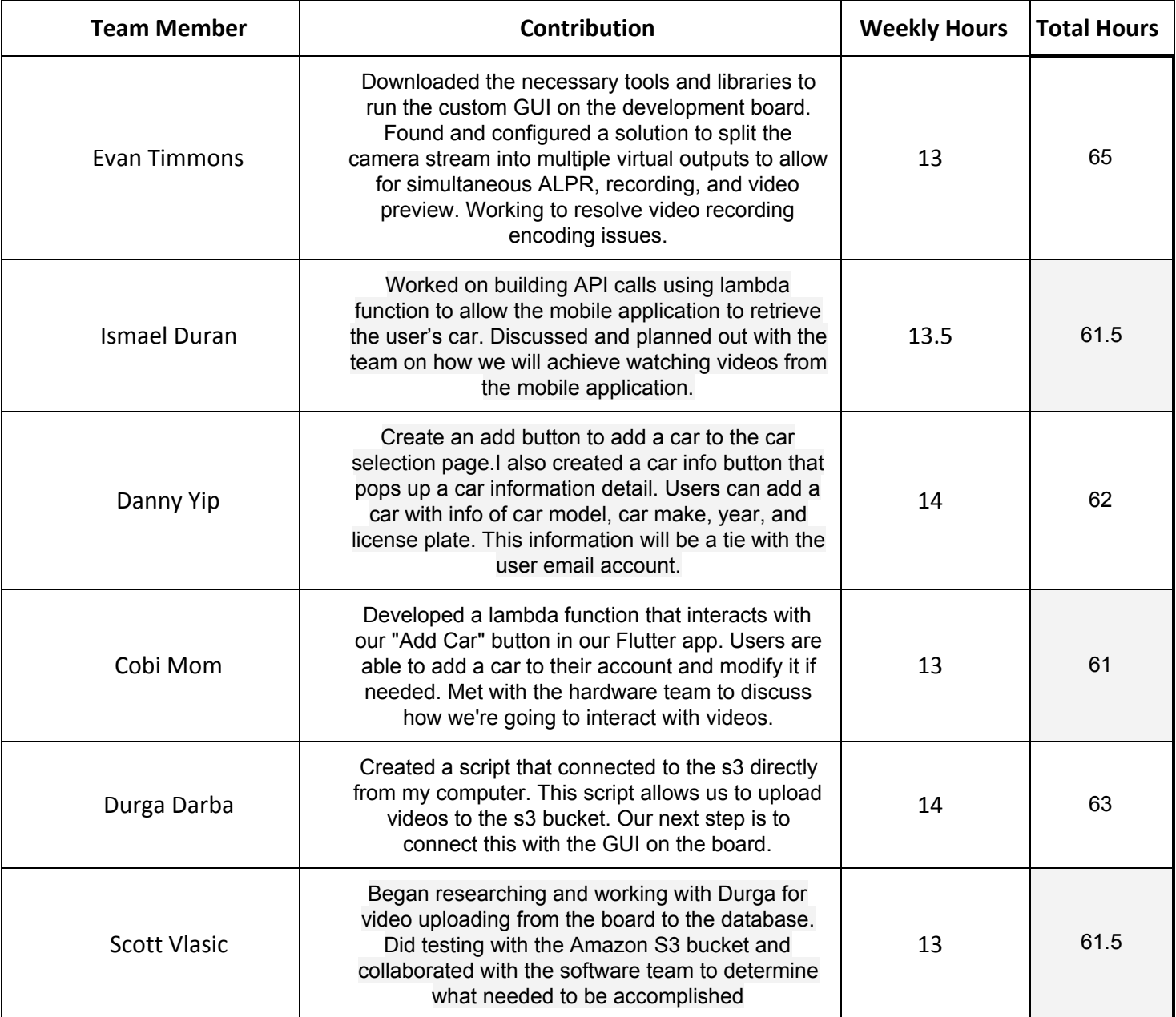